<span id="page-0-3"></span>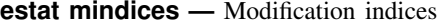

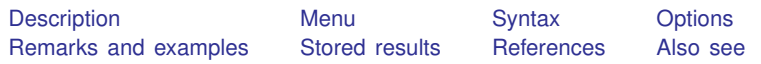

# <span id="page-0-0"></span>**Description**

estat mindices is for use after sem but not gsem.

estat mindices reports modification indices for path coefficients and covariances that were constrained or omitted in the fitted model. Modification indices are score tests (Lagrange multiplier tests) for the statistical significance of the constrained parameters. See Sörbom  $(1989)$  $(1989)$  and [Wooldridge](#page-1-6) ([2010,](#page-1-6) 421–428).

### <span id="page-0-1"></span>**Menu**

<span id="page-0-2"></span>Statistics > SEM (structural equation modeling) > Testing and CIs > Modification indices

# **Syntax**

estat mindices  $[ , ~$ *options* 

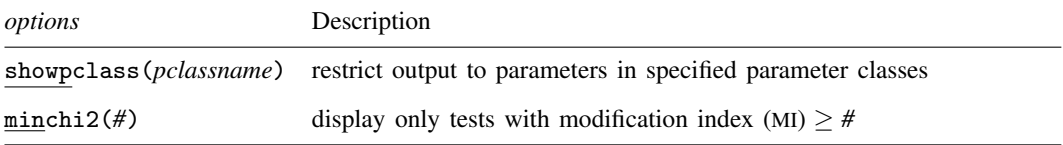

collect is allowed; see [U[\] 11.1.10 Prefix commands](https://www.stata.com/manuals/u11.pdf#u11.1.10Prefixcommands).

<span id="page-0-4"></span>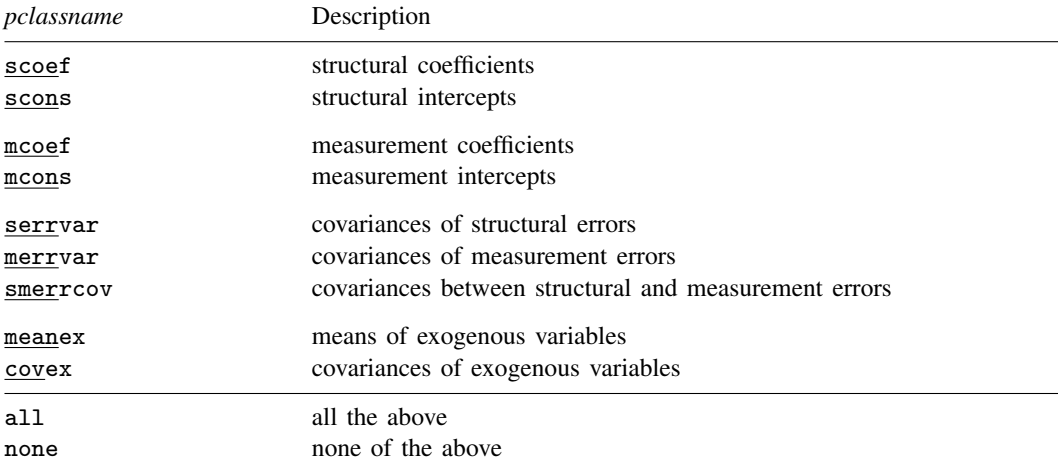

#### <span id="page-1-0"></span>**Options**

showpclass(*[pclassname](#page-0-4)*) specifies that results be limited to parameters that belong to the specified parameter classes. The default is showpclass(all).

minchi2(*#*) suppresses listing paths with modification indices (MIs) less than *#*. By default, estat mindices lists values significant at the 0.05 level, corresponding to  $\chi^2(1)$  value minchi2(3.8414588). Specify minchi2(0) if you wish to see all tests.

### <span id="page-1-1"></span>**Remarks and examples stature in the state of the state of the state of the state of the state of the state of the state of the state of the state of the state of the state of the state of the state of the state of the s**

<span id="page-1-2"></span>See [SEM] [Example 5](https://www.stata.com/manuals/semexample5.pdf#semExample5).

## **Stored results**

estat mindices stores the following in  $r()$ :

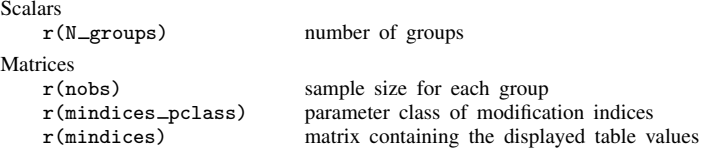

#### <span id="page-1-3"></span>**References**

<span id="page-1-6"></span><span id="page-1-5"></span><span id="page-1-4"></span>Sörbom, D. 1989. Model modification. Psychometrika 54: 371-384. <https://doi.org/10.1007/BF02294623>. Wooldridge, J. M. 2010. [Econometric Analysis of Cross Section and Panel Data](http://www.stata.com/bookstore/cspd.html). 2nd ed. Cambridge, MA: MIT Press.

### **Also see**

[SEM] [sem](https://www.stata.com/manuals/semsem.pdf#semsem) — Structural equation model estimation command

[SEM] [sem postestimation](https://www.stata.com/manuals/semsempostestimation.pdf#semsempostestimation) — Postestimation tools for sem

[SEM] [estat ginvariant](https://www.stata.com/manuals/semestatginvariant.pdf#semestatginvariant) — Tests for invariance of parameters across groups

[SEM] [estat scoretests](https://www.stata.com/manuals/semestatscoretests.pdf#semestatscoretests) — Score tests

[SEM] **Example 5** — Modification indices

[SEM] [Methods and formulas for sem](https://www.stata.com/manuals/semmethodsandformulasforsem.pdf#semMethodsandformulasforsem) — Methods and formulas for sem

Stata, Stata Press, and Mata are registered trademarks of StataCorp LLC. Stata and Stata Press are registered trademarks with the World Intellectual Property Organization of the United Nations. StataNow and NetCourseNow are trademarks of StataCorp LLC. Other brand and product names are registered trademarks or trademarks of their respective companies. Copyright (c) 1985–2023 StataCorp LLC, College Station, TX, USA. All rights reserved.

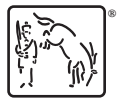

For suggested citations, see the FAQ on [citing Stata documentation](https://www.stata.com/support/faqs/resources/citing-software-documentation-faqs/).